$\bigwedge \overline{\bigcup}$  and  $\bigwedge$ Combining Incremental Steps of Fuzzing Research

Andrea Fioraldi, Dominik Maier, Heiko Eißfeldt, Marc Heuse [@andreafioraldi](https://twitter.com/andreafioraldi), [@domenuk](https://twitter.com/domenuk) {andrea, dominik}@aflplus.plus

## American Fuzzy Lop

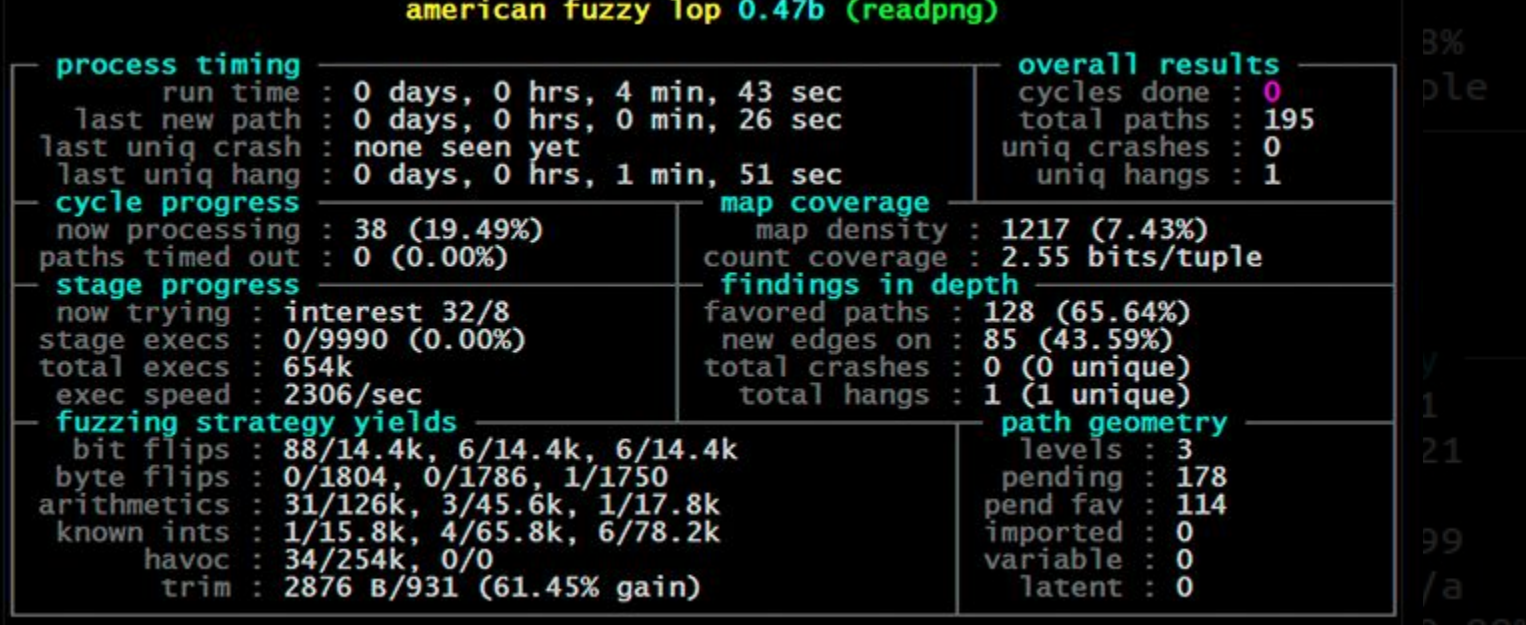

American Fuzzy Lop

● A legendary tool that proved its effectiveness ● A baseline for a wide range of academic and industrial research No new features after 2017

American Fuzzy Lop

● A legendary tool that proved its effectiveness ● A baseline for a wide range of academic and industrial research No new features after 2017 **Fork it!**

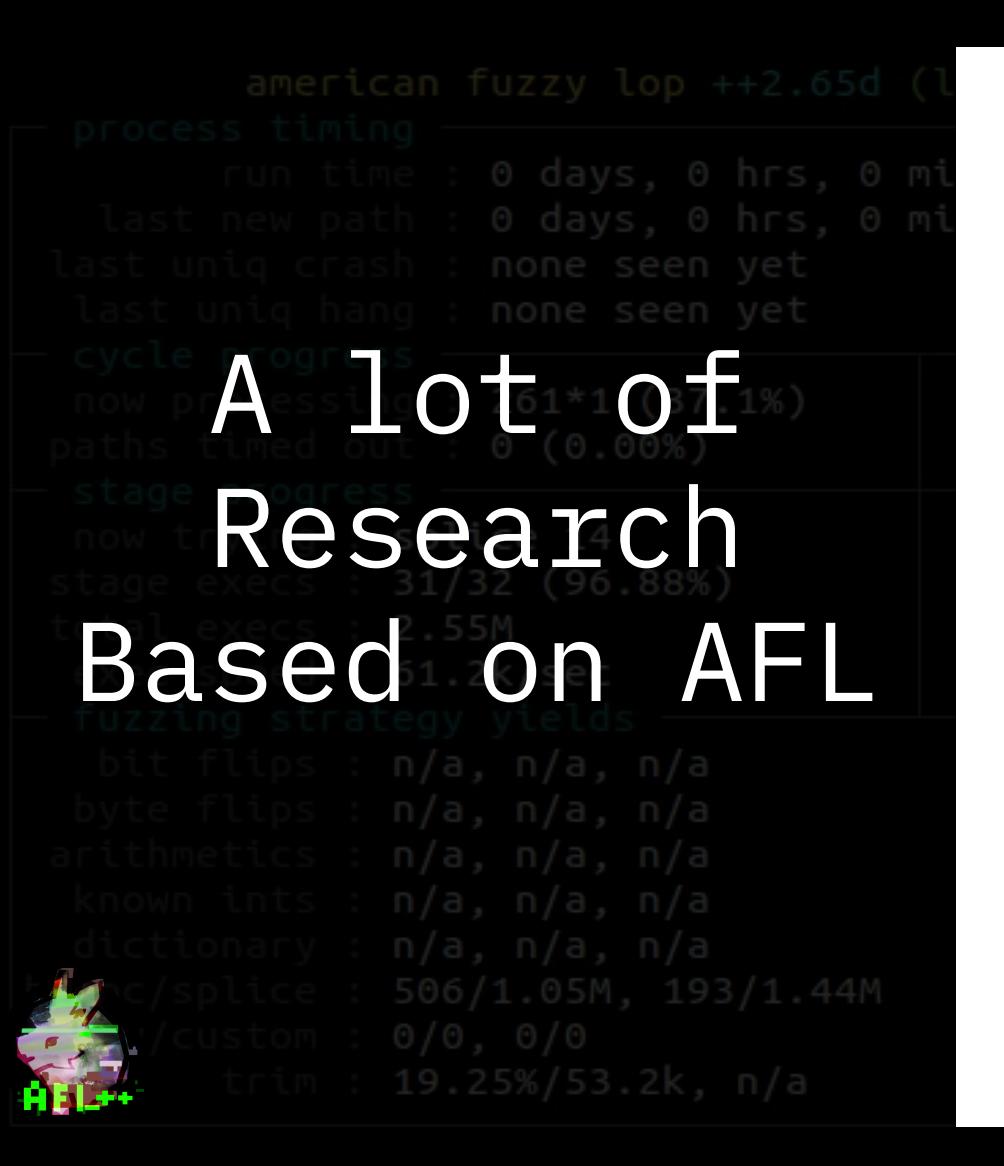

- AFLFast
- AFLSmart
- AFL LAF-Intel
- AFL MOpt
- kAFL
- …
- Whatever-AFL

Works On Fuzzer Scheduling

● Seed scheduling [AFLFast] ⇒ How much time should we fuzz a test case? ● Mutation scheduling [MOpt] ⇒ Probability for each mutational operator

Works On Bypassing Roadblocks • Feedback for comparisons [LAF-Intel] 78% / 13.98% ⇒ Split multi-byte comparisons 114 (16.22%) ● Input-to-state replacement [Redqueen (kAFL)] ⇒ Guess the input bytes that affect a comparison and replace it with the extracted tokena,  $n/a$ ,  $n/a$ <br>506/1.05M, 193/1.44M

Structured Mutators ● Take input structure into account [AFLSmart] ○ Avoid to generate almost always invalid inputs ○ Stress more deep paths

Speed Enhancements ● Reduce the number of instrumented program points while maintaining the same coverage [Instrim] ● Get rid of fork() and fuzz with snapshots [Opt-AFL] ● Inline instrumentation and re-enable TB linking in QEMU mode [abiondo-AFL]

What if I Want to Use X AND Y? ● Orthogonal techniques not easy to combine ● Research fuzzers often unmaintained ● Some techniques are not implemented on top of the original AFL

I created Z *AND* I want X ● If you peak one of the derived fuzzers as baseline you may be incompatible with other orthogonal techniques ● Hard to evaluate techniques without the relation with others (e.g. a new type of coverage without having a roadblock bypassing technique)

## Here comes

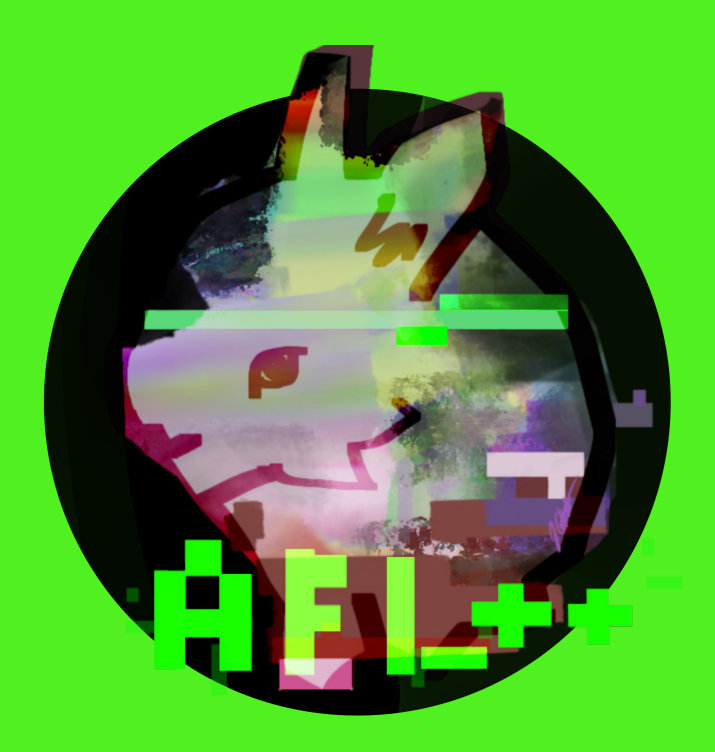

The AFL++ Project ● Integrates and reimplements fuzzing techniques in a single framework, AFL++ ● Ongoing research and new insights about fuzzing using such framework ● We improve the state of the art combining techniques and tuning the implementations

Usability ● All techniques are integrated in afl-fuzz ● Best-effort defaults ● Users familiar with AFL benefit from cutting-edge research without pain

Extensibility ● To enable further research to do cross-comparisons with a reduced effort, we defined a set of API to extend AFL++, the *Custom Mutator API*

Custom Mutator API afl custom fuzz<sub>61\*1</sub> (37.1%) afl\_custom\_post\_process afl custom trim afl custom havoc mutation afl custom havoc\_mutation probability afl\_custom\_queue\_get afl\_custom\_queue\_new\_entry

INSTRUMENT ALL THE THINGS  $\bullet$  We extended techniques to work with other instrumentation backends. ● For Example: QEMU & Unicorn modes can split comparisons in a similar way to LLVM LAF-Intel ● Currently supported instrumentations are LLVM, QEMU, Unicorn, QBDI, GCC plugin, afl-gcc

Runs on Everything ● AFL++ builds and runs on GNU/Linux, Android, iOS, macOS, FreeBSD, OpenBSD, NetBSD, IllumOS, Haiku, Solaris ● It is packaged in popular distributions like Debian, Ubuntu, NixOS, Arch Linux, FreeBSD, Kali Linux, ...

**Cross** Evaluations Using AFL++ as baseline gives you immediate access to cross evaluation of your technique combined with pre-existing works

## Examples:

- [Default]
- Ngram4
- MOpt
- **Redqueen**

Cross-Evaluations (libpcap)

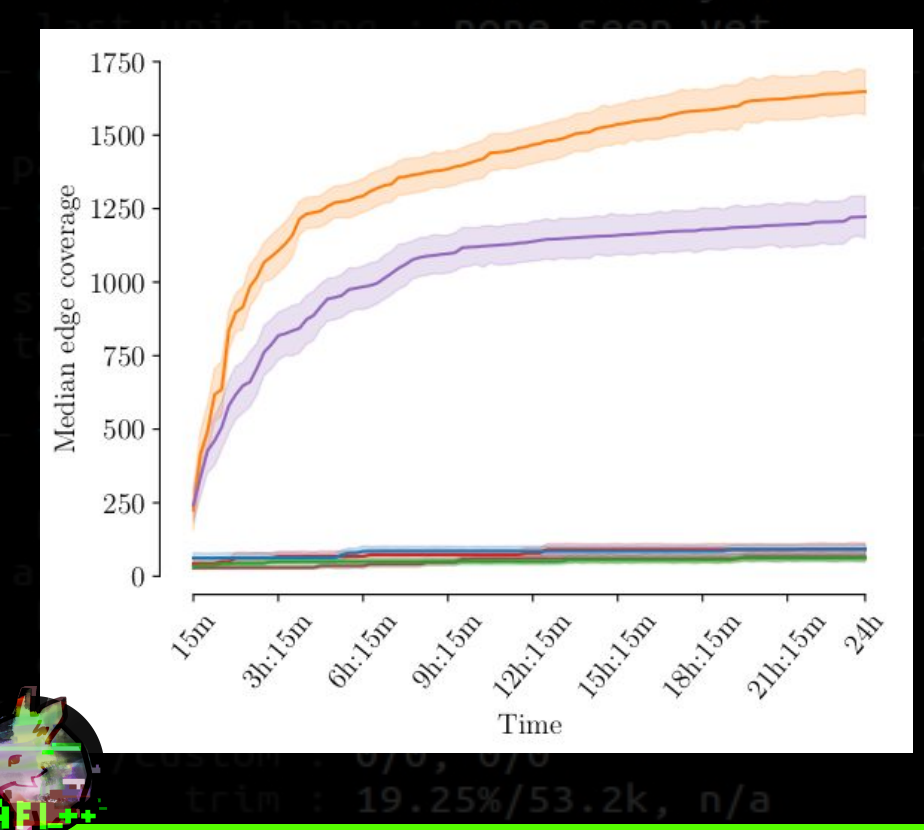

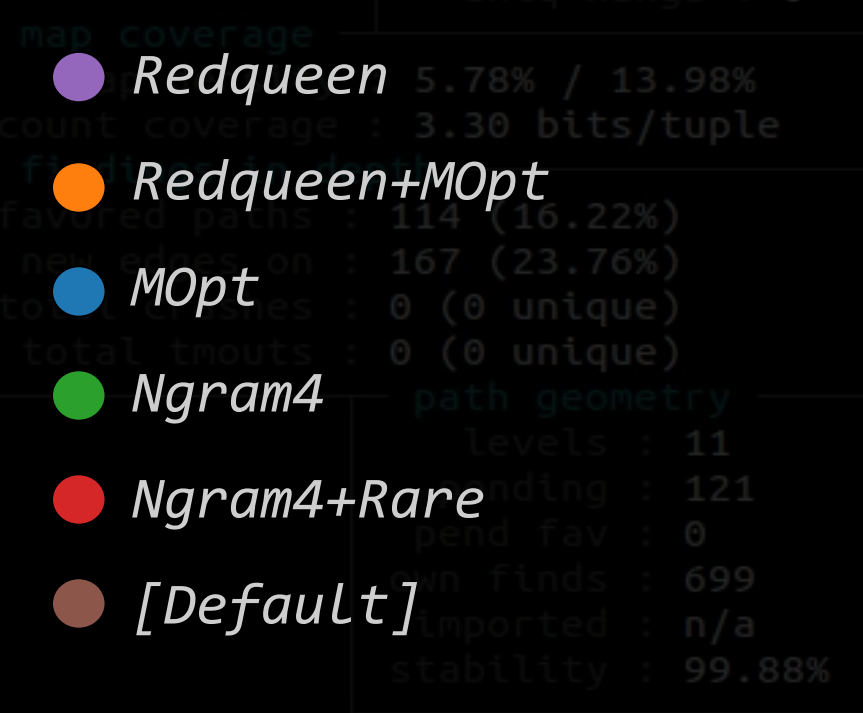

Cross-Evaluations (bloaty)

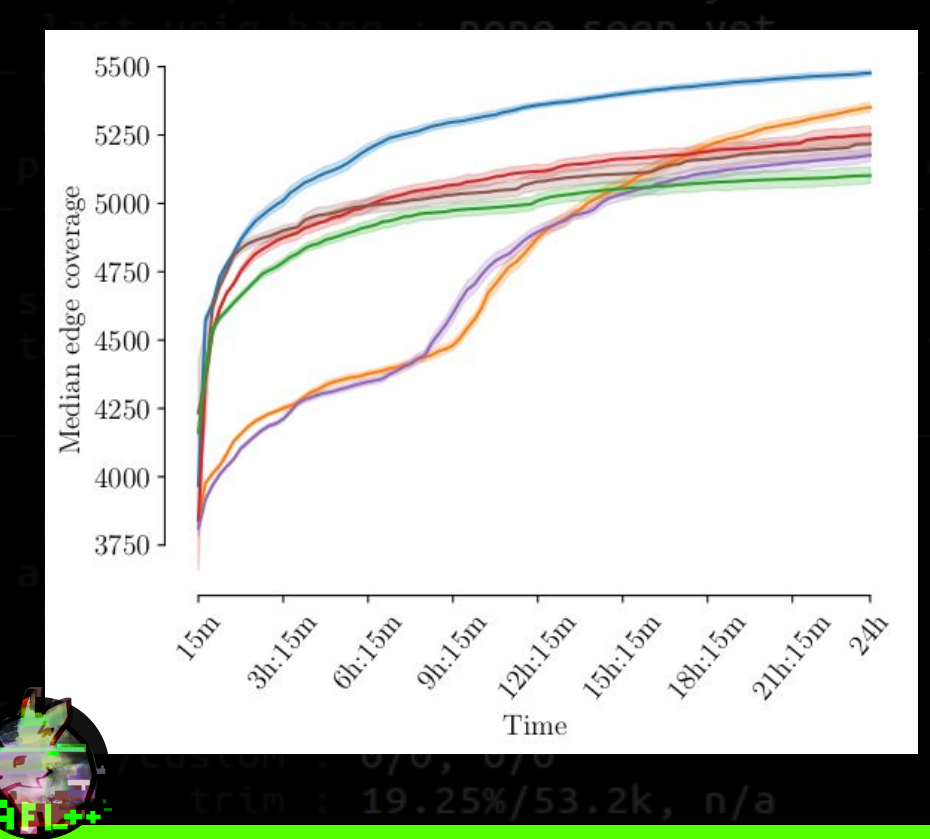

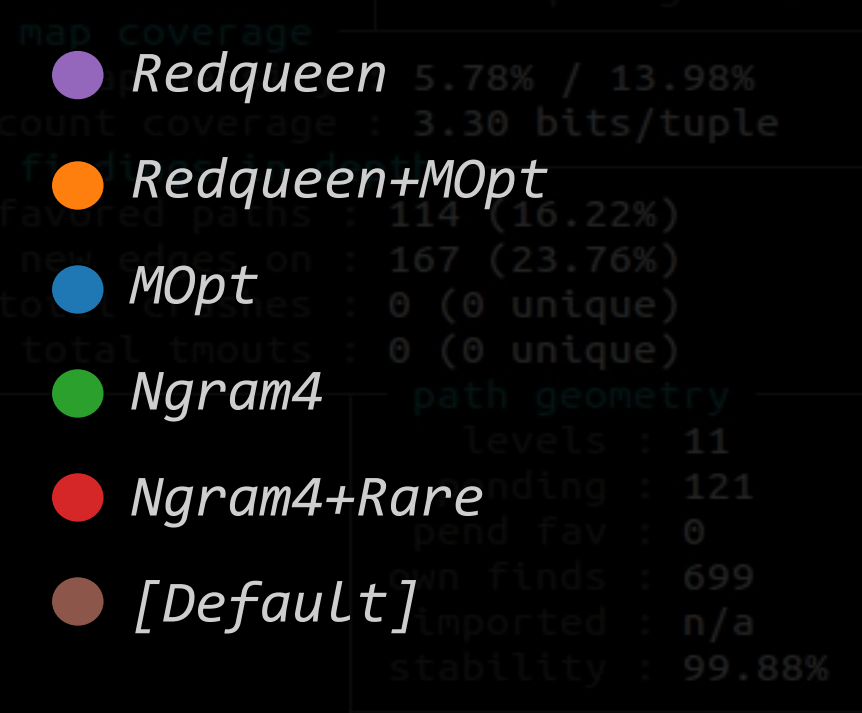

Optimal Configuration ● Observe several runs of AFL++ in different configuration on the same target for a while ● Try to catch blind spots and select the best combination of features ● Profit

Future work hrs, 0 min, 43 sec ● Static analysis for optimal fuzz settings ● Multicore linear scaling ● Plugin system (executors, queues, feedbacks, …) ● Collision-free instrumentation

Conclusion Ohrs, 0 min, 43 sec

● AFL++ enhances comparability of research ● We further improve the state-of-the-art with speed, usability, new features ● AFL++'s custom mutator API can be used to implement novel research in a maintainable way

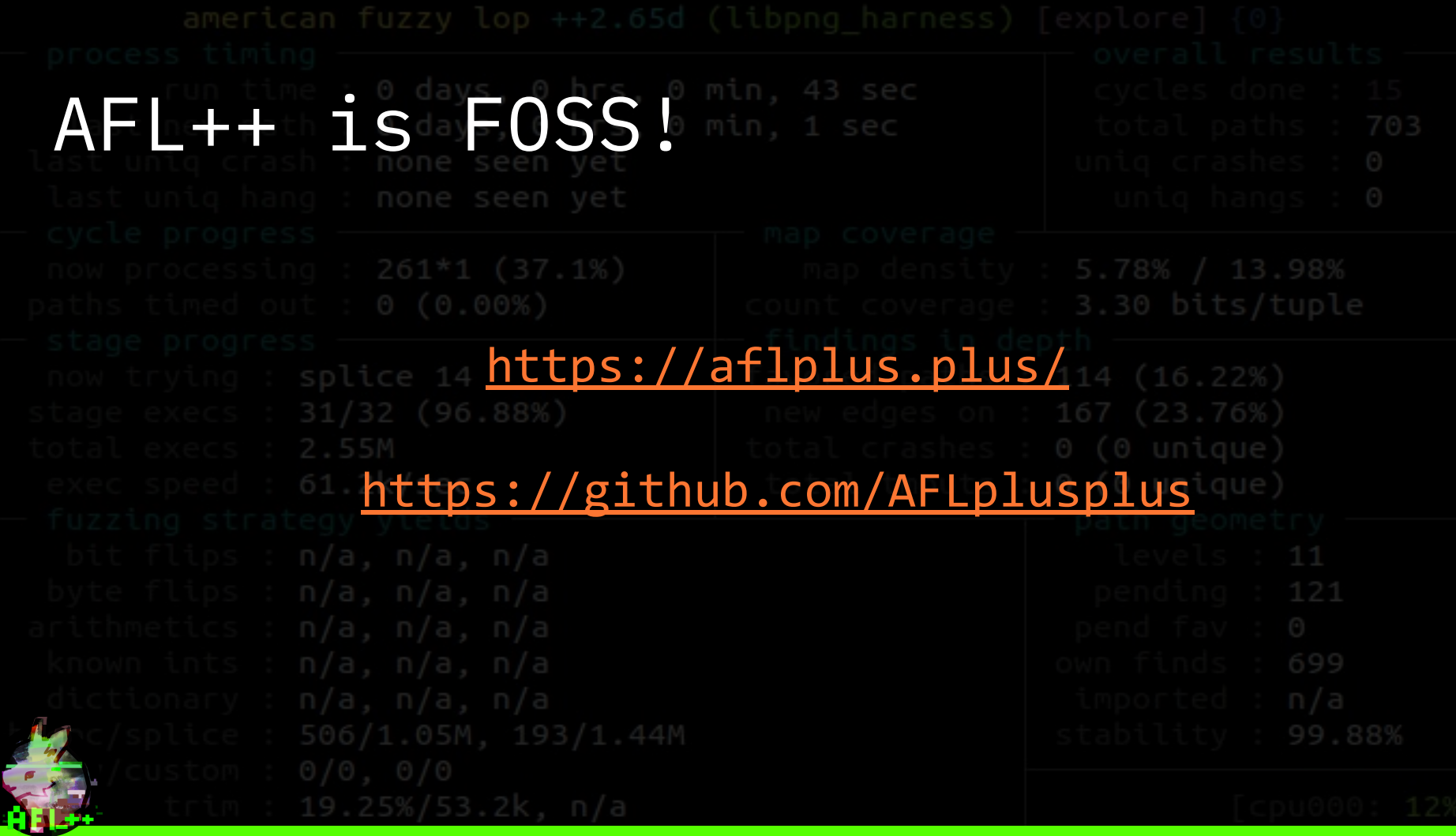

## Thank you for your attention.

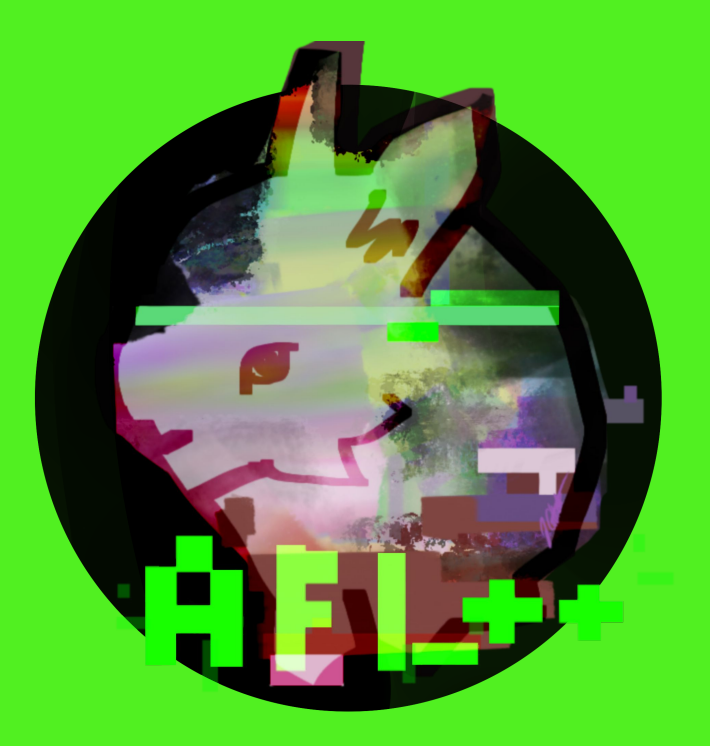